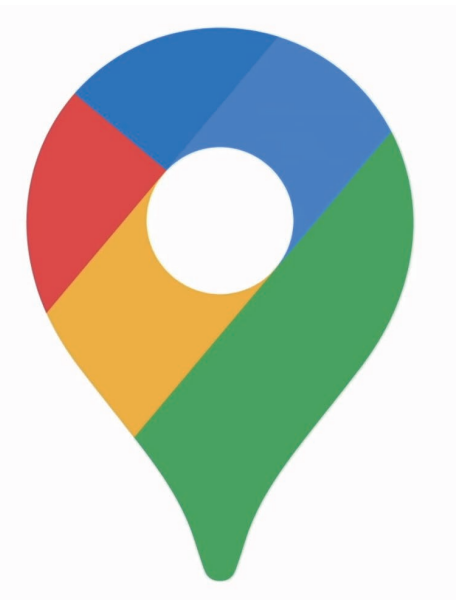

## Google Maps での クチコミ評価方法マニュアル

## GoogleMaps でのクチコミ評価方法

以下はスマホ(Android/iPhone)での評価方法ですが、パソコンからでも同様に評価することが出来ます。

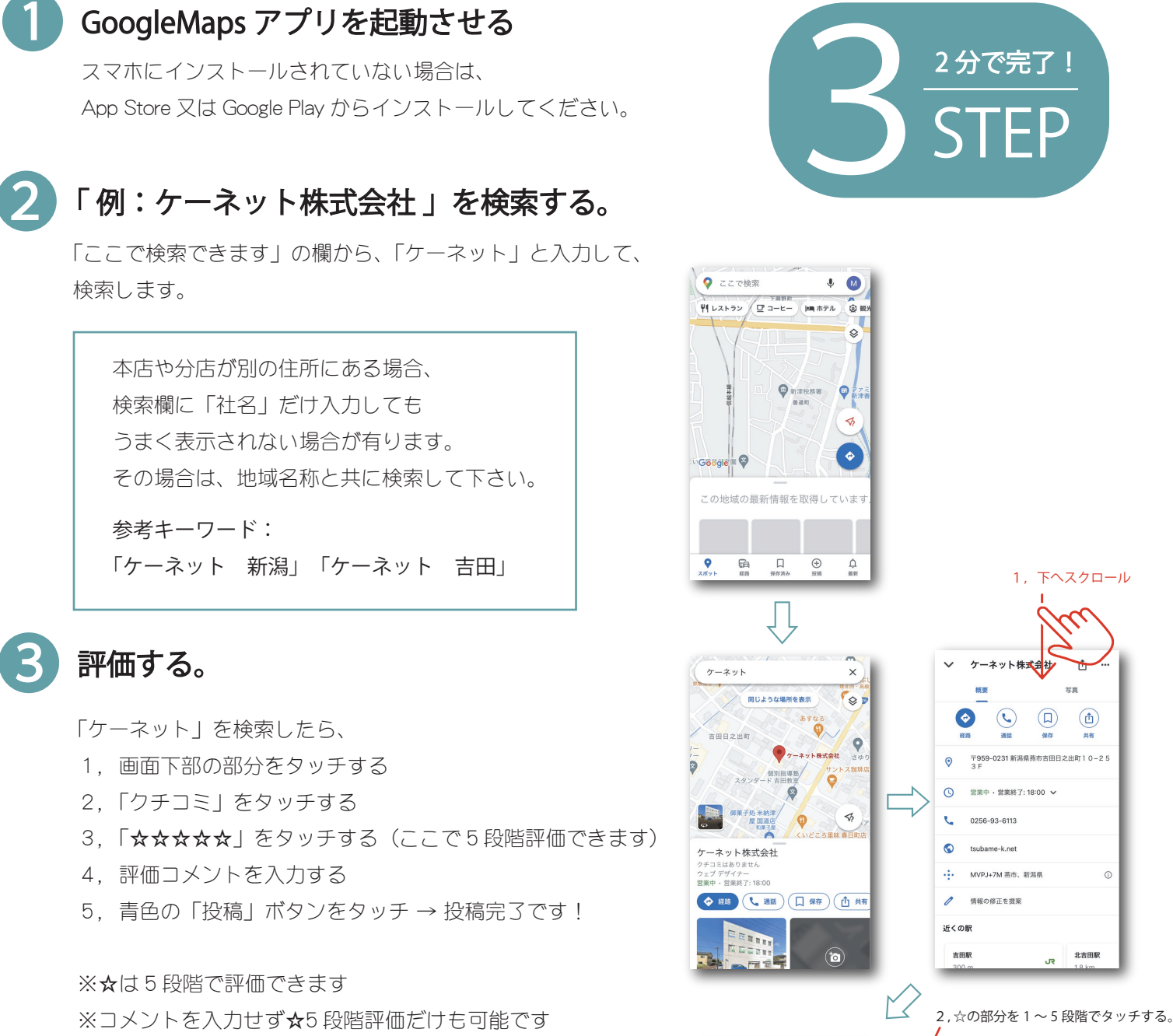

※投稿した評価やコメントは、後で変更や削除すること も出来ます。(投稿者アカウントでのみ編集可能です)

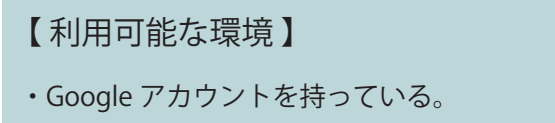

・Google Maps のアプリがインストールされている。 (アプリはスマホの場合のみ。PC はアプリ不要です。)

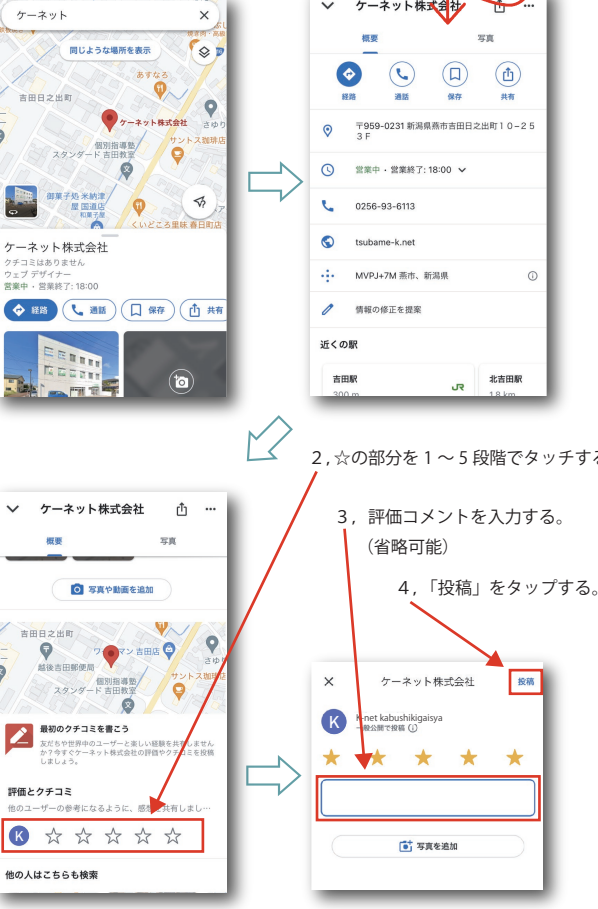

評価とクチコミ